## **3.2 Instruktionen**

# Problem:

- unregelmäßige Instruktionssätze ...
- mehrere Adressierungsarten, die evt. mit arithmetischen Operationen kombiniert werden können;
- Register für unterschiedliche Verwendungen ...

# Beispiel: Motorola MC68000

Dieser einfachste Prozessor der 680x0-Reihe besitzt

- 8 Daten- und 8 Adressregister;
- eine Vielzahl von Adressierungsarten ...

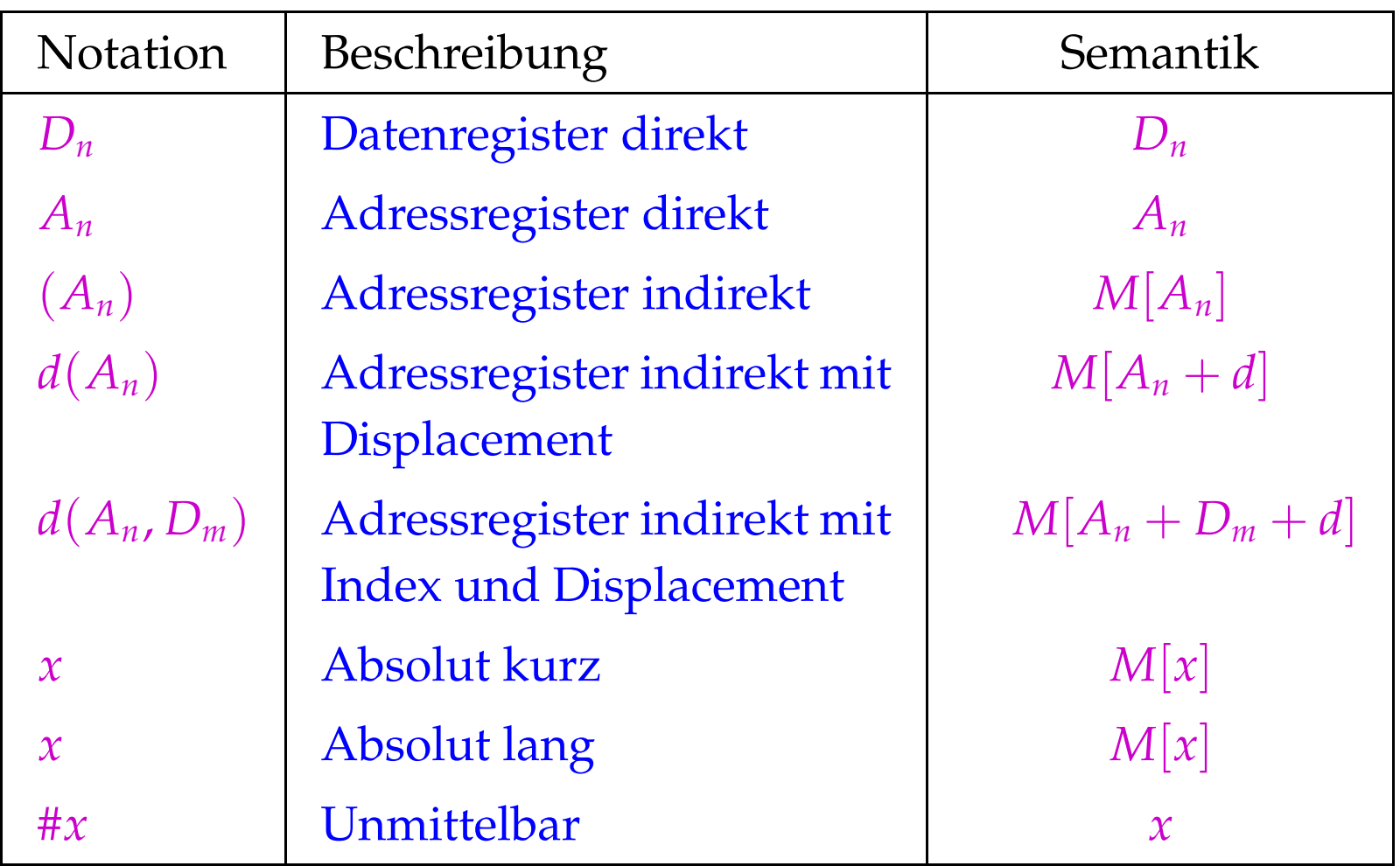

• Der MC68000 ist eine 2-Adress-Maschine, d.h. ein Befehl darf maximal 2 Adressierungen enthalten. Die Instruktion:

#### add  $D_1$   $D_2$

addiert die Inhalte von *D*<sup>1</sup> und *D*<sup>2</sup> und speichert das Ergebnis nach und  $D_2$  :-)

• Die meisten Befehle lassen sich auf Bytes, Wörter (2 Bytes) oder Doppelwörter (4 Bytes) anwenden.

Das unterscheiden wir durch Anhängen von .B, .W, .D (Default: .W)

• Die Ausführungszeit eines Befehls ergibt sich (i.a.) aus den Kosten der Operation plus den Kosten für die Adressierung der Operanden ...

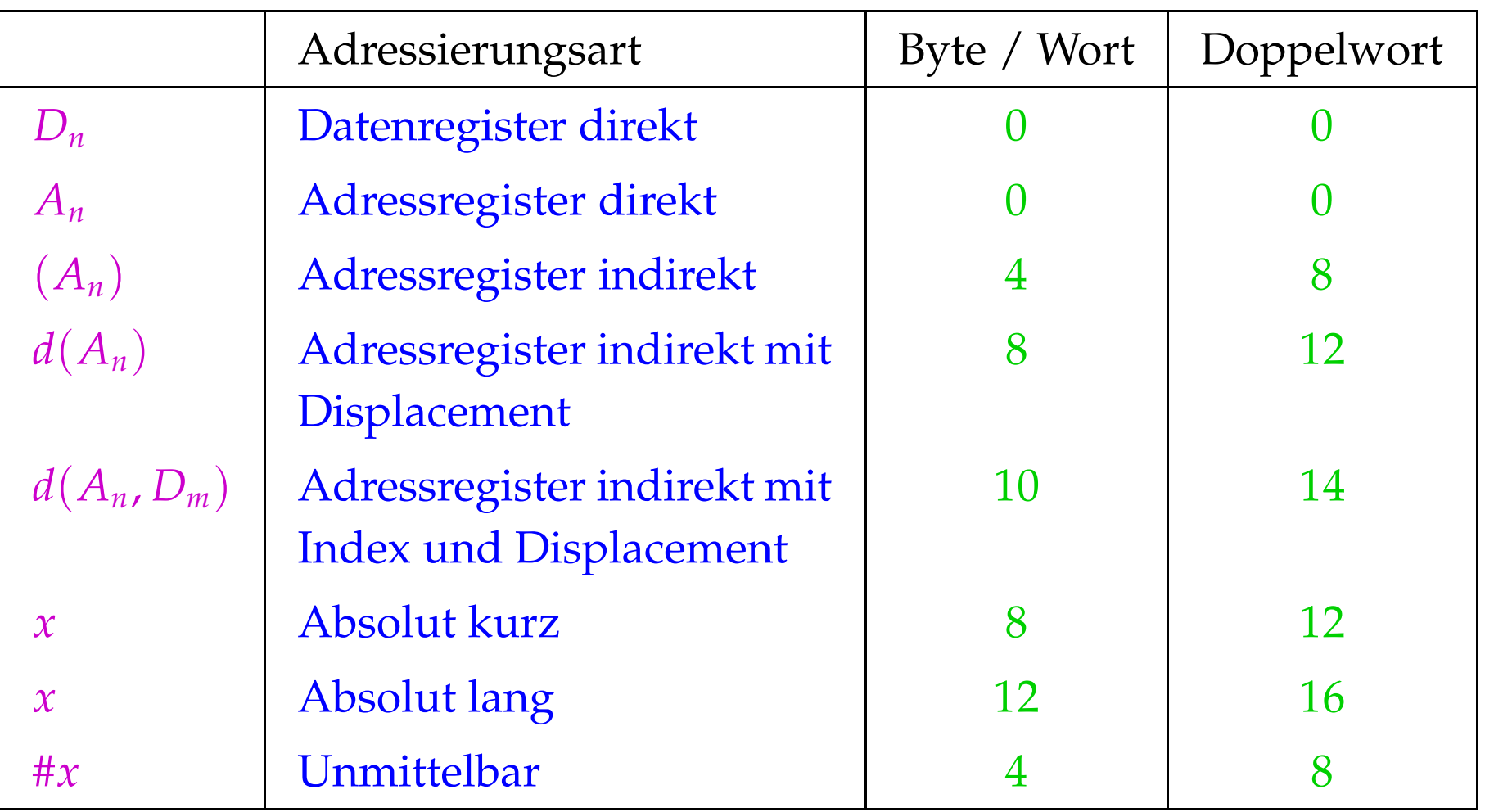

#### Beispiel:

Die Instruktion: move.B  $8(A_1, D_1.W), D_5$ benötigt:  $4 + 10 + 0 = 14$  Zyklen

#### Alternativ könnten wir erzeugen:

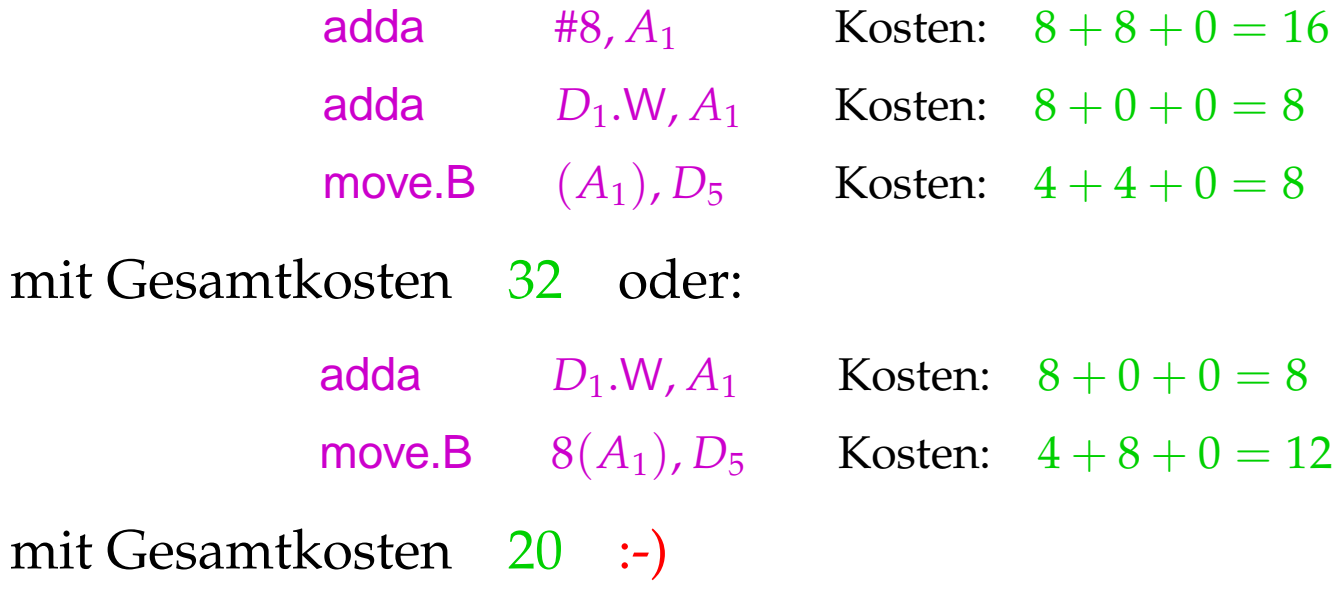

## Achtung:

- Die verschieden Code-Sequenzen sind im Hinblick auf den Speicher und das Ergebnis äquivalent !
- Sie unterscheiden sich im Hinblick auf den Wert des Registers *A*<sup>1</sup> sowie die gesetzten Bedingungs-Codes !!
- Ein schlauer Instruktions-Selektor muss solche Randbedingungen berücksichtigen :-)

Etwas größeres Beispiel:

int *b*, *i*, *a*[100];  $b = 2 + a[i];$ 

Nehmen wir an, die Variablen werden relativ zu einem Framepointer *A*<sup>5</sup> mit den Adressen −4, −6, −8 adressiert. Dann entspricht der Zuweisung das Stück Zwischen-Code:

$$
M[A_5-4] = 2 + M[A_5 - 8 + 2 \cdot M[A_5 - 6]]
$$
;

Das entspricht dem Syntaxbaum:

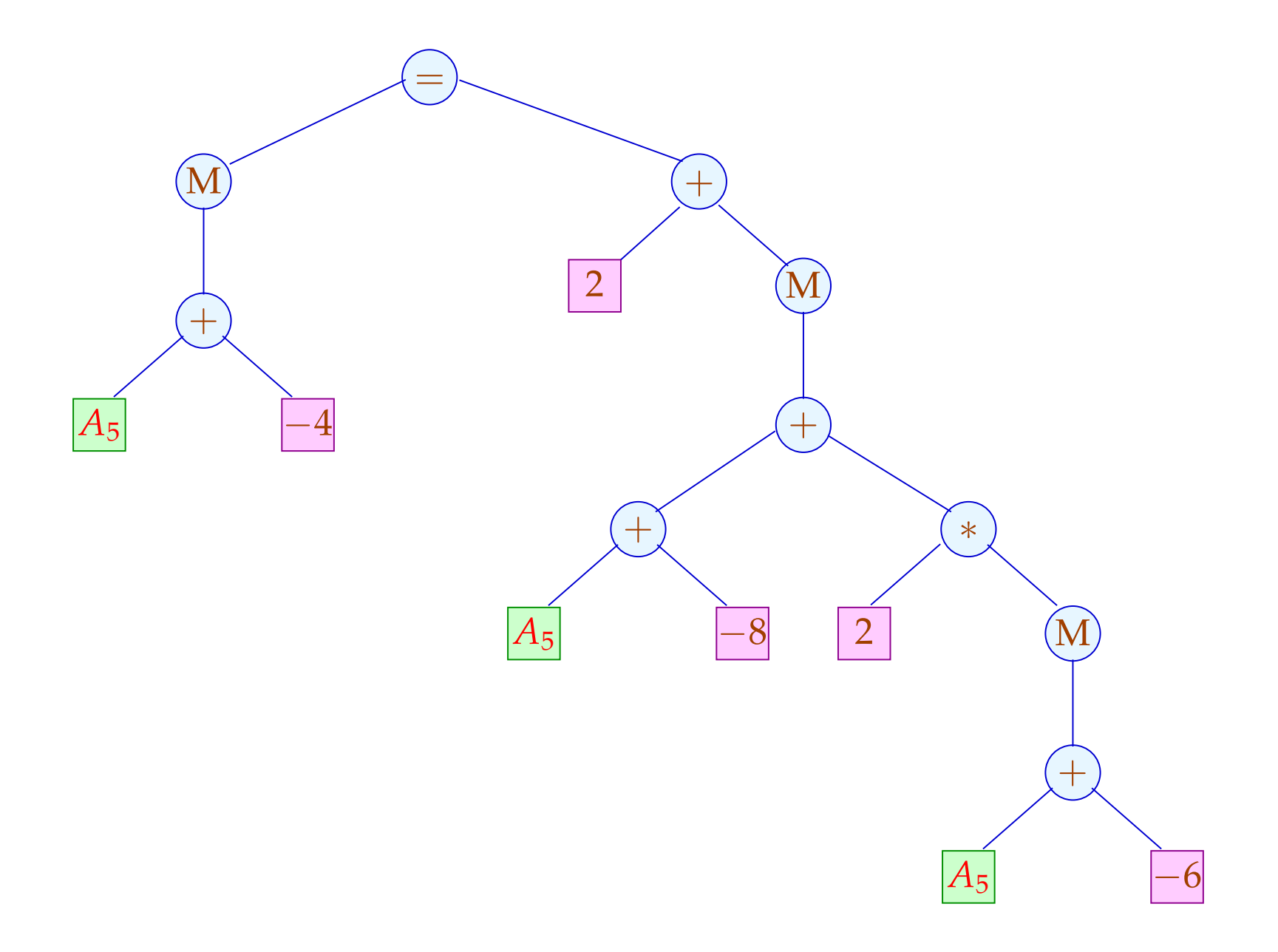

Eine mögliche Code-Sequenz:

move −6(*A*5), *D*<sup>1</sup> Kosten: 12 add  $D_1$ ,  $D_1$  Kosten: 4 move −8(*A*5, *D*1), *D*<sup>2</sup> Kosten: 14 addq #2,  $D_2$  Kosten: 4 move *D*2, −4(*A*5) Kosten: 12

*Gesamtkosten* : 46

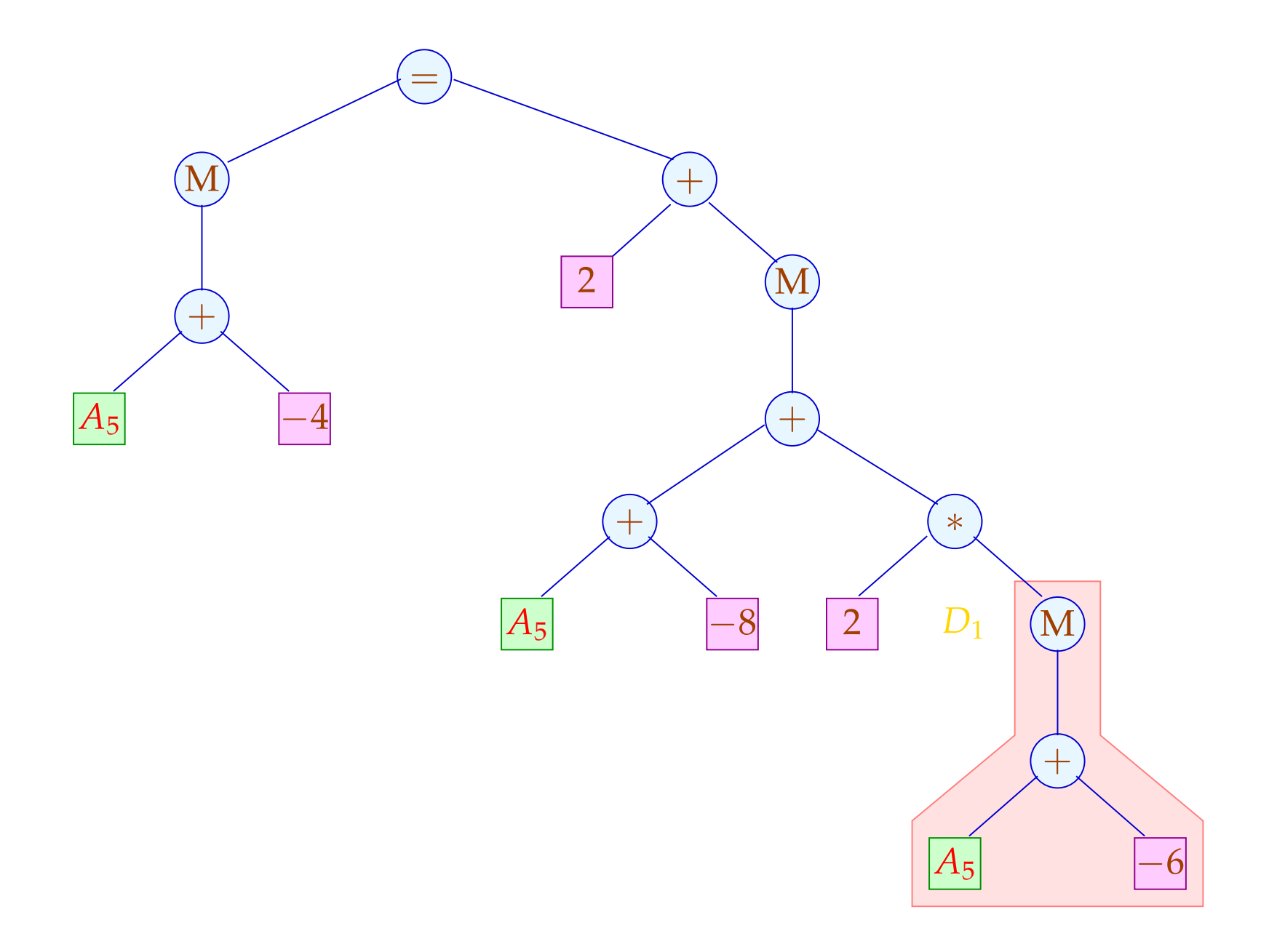

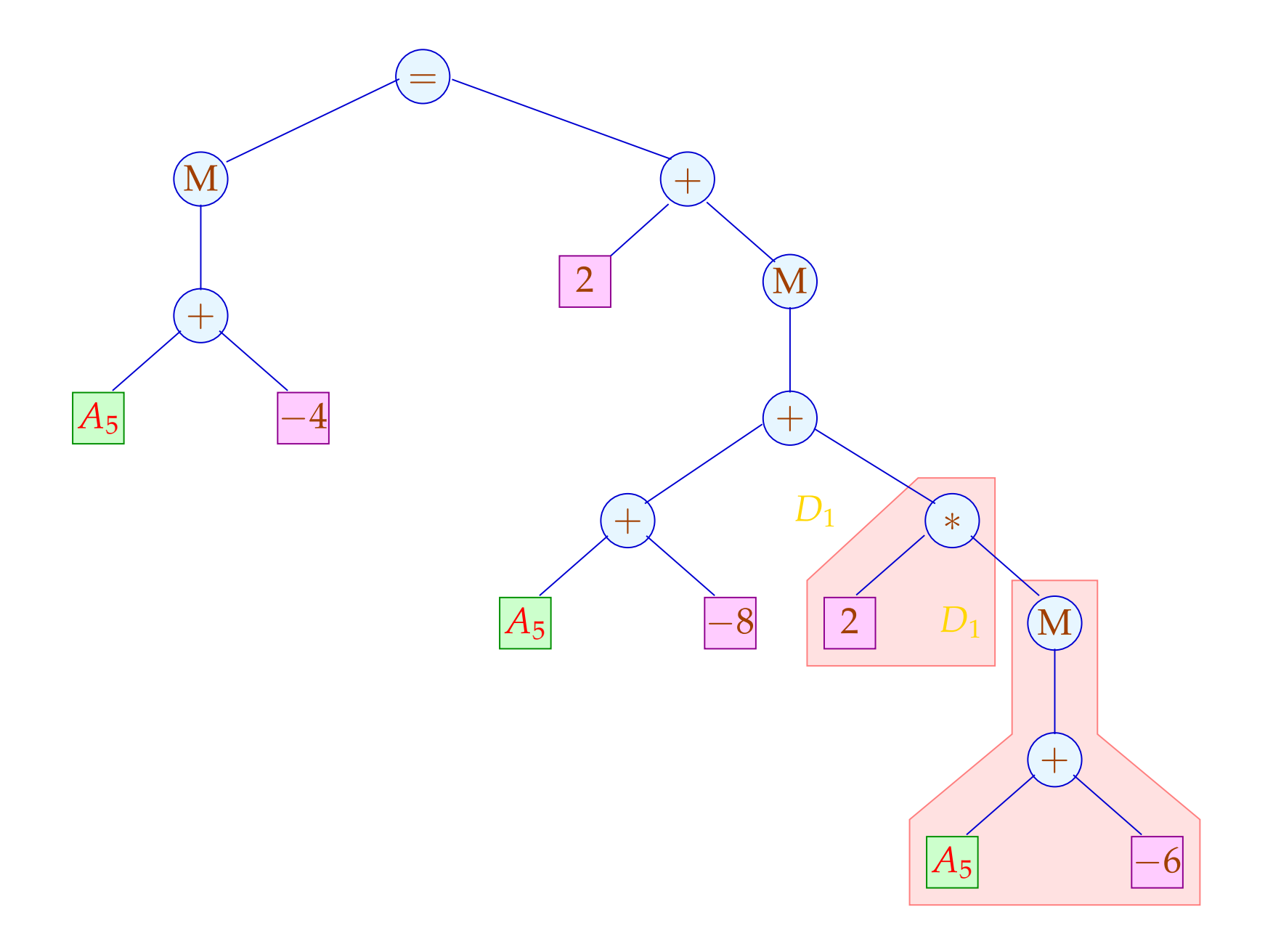

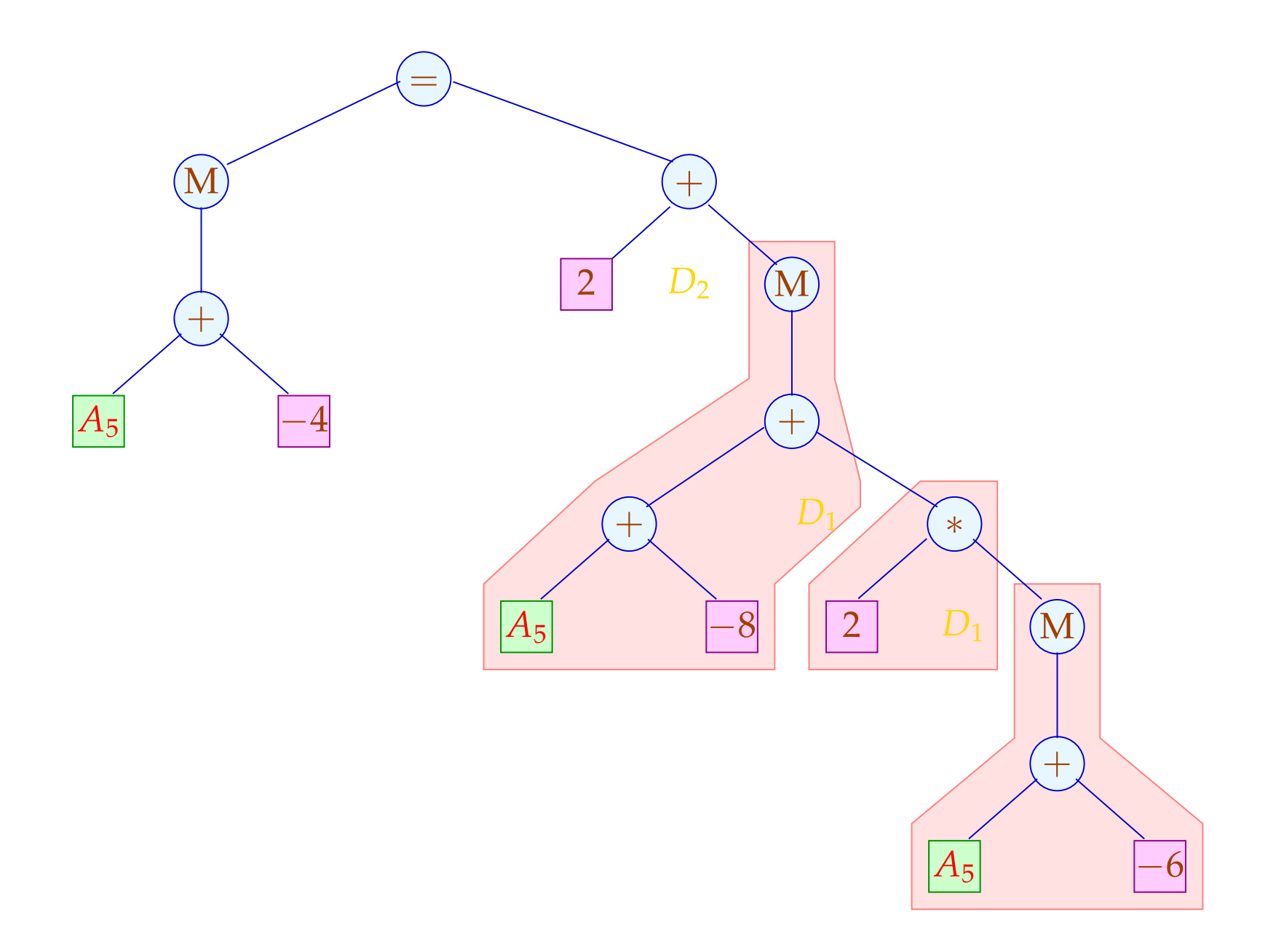

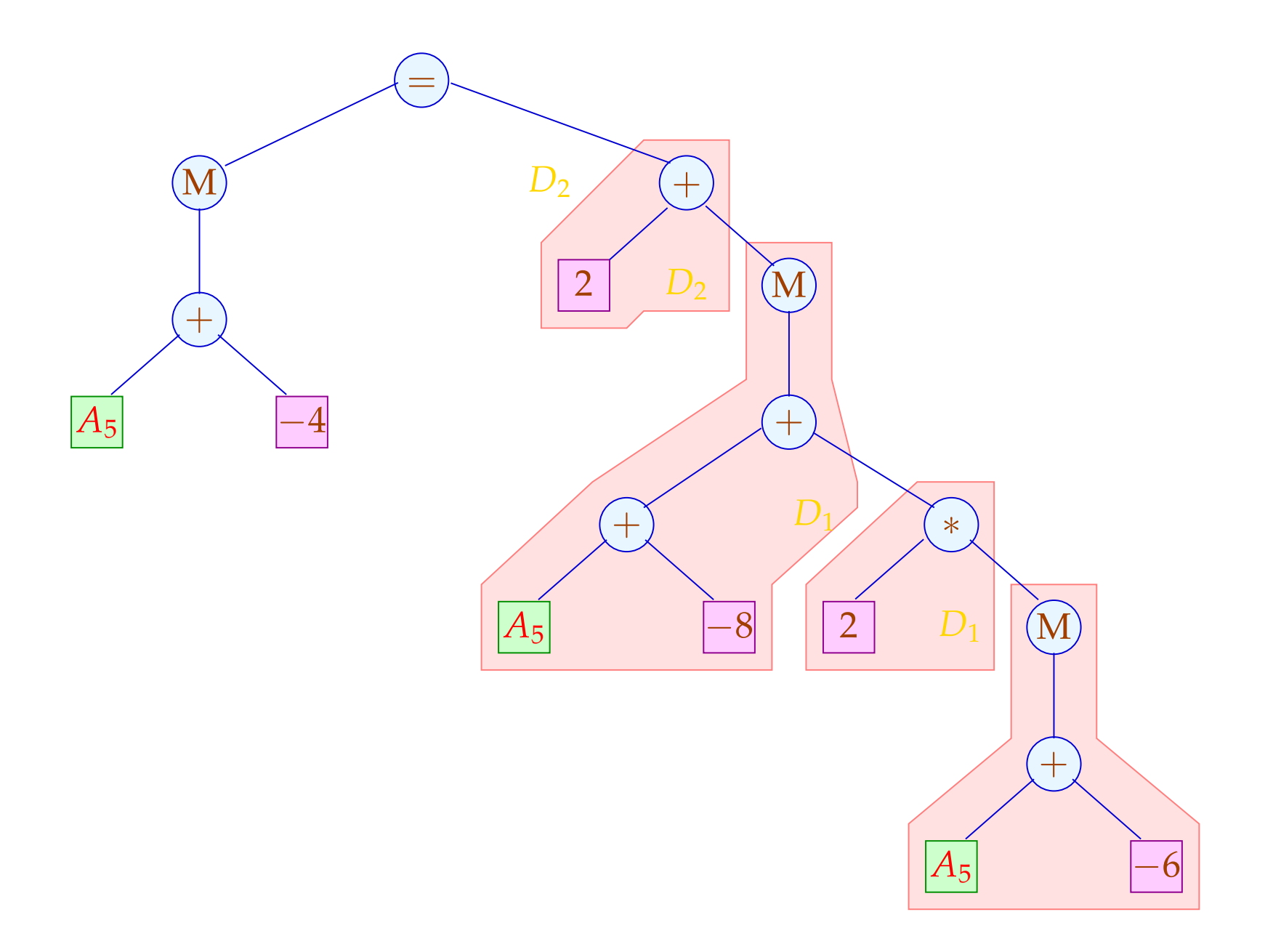

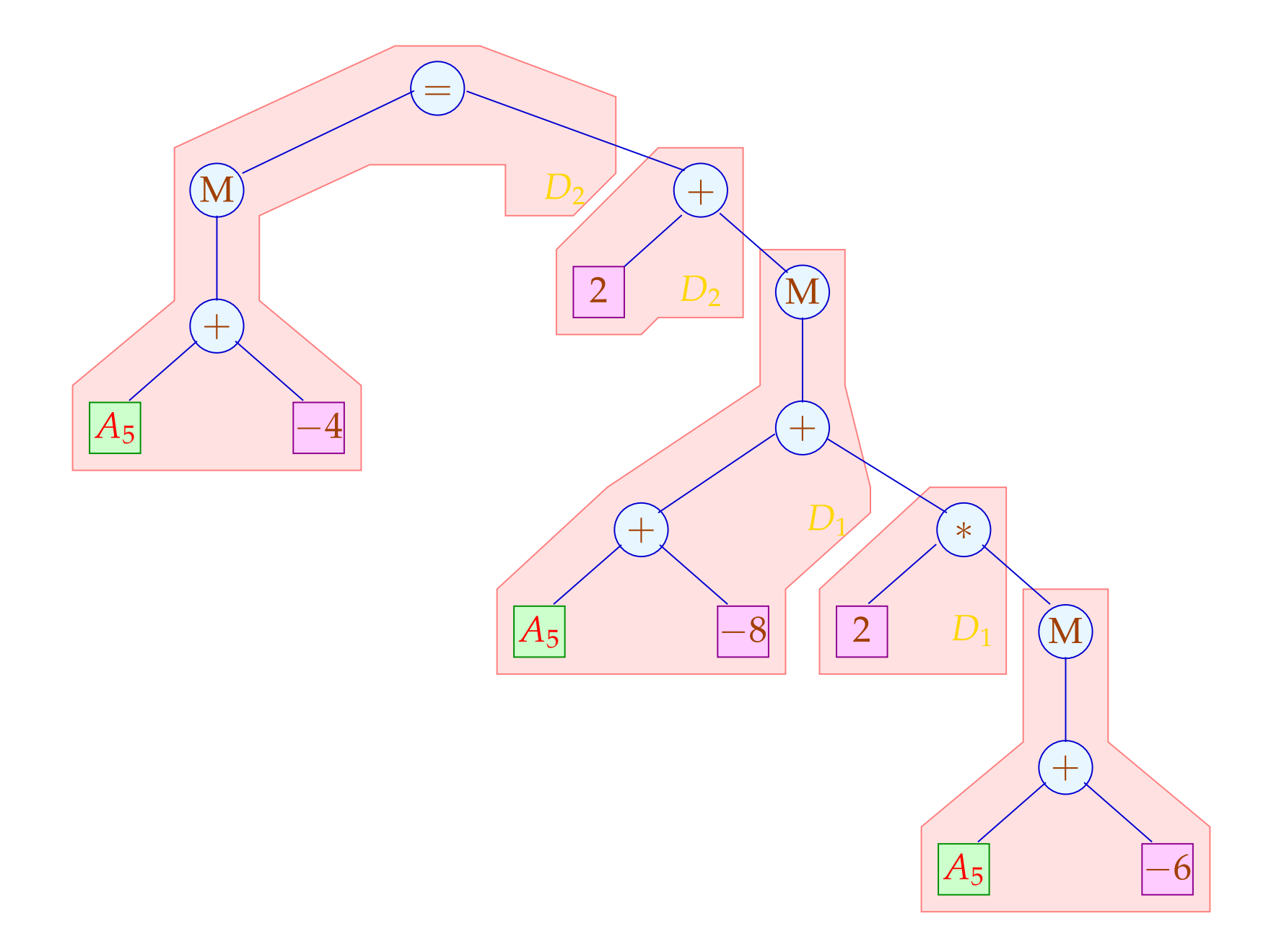

#### Eine alternative Code-Sequenz:

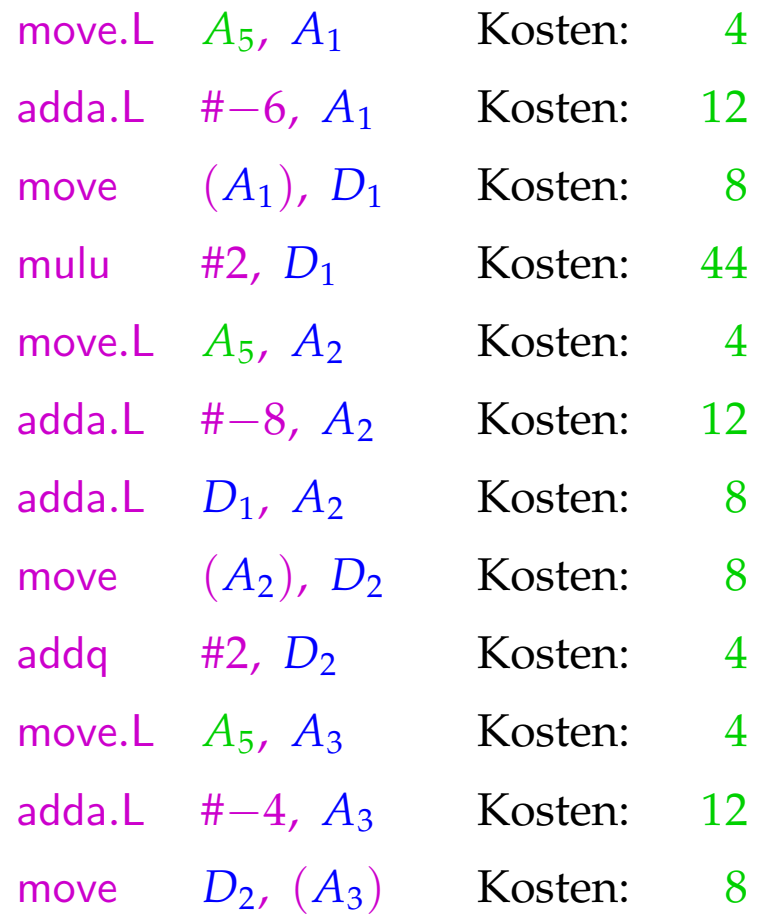

*Gesamtkosten* : 124

## Diskussion:

- $\rightarrow$  Die Folge ohne komplexe Adressierungsarten ist erheblich teurer :-(
- $\rightarrow$  Sie benötigt auch mehr Hilfsregister :-(
- $\rightarrow$  Die beiden Folgen sind nur äquivalent im Hinblick auf den Speicher — die Register haben anschließend verschiedene Inhalte ...
- $\rightarrow$  Eine korrekte Folge von Instruktionen kann als eine Pflasterung des Syntaxbaums aufgefasst werden !!!

## Genereller Ansatz:

• Wir betrachten Basis-Blöcke vor der Registerverteilung:

```
A = a + I;D_1 = M[A];D_2 = D_1 + 2;B = b + 4;M[B] = D_2
```
- Wir fassen diese als Folge von Bäumen auf. Wurzeln:
	- Werte, die mehrmals verwendet werden;
	- Variablen, die am Ende des Blocks lebendig sind;
	- Stores.

... im Beispiel:

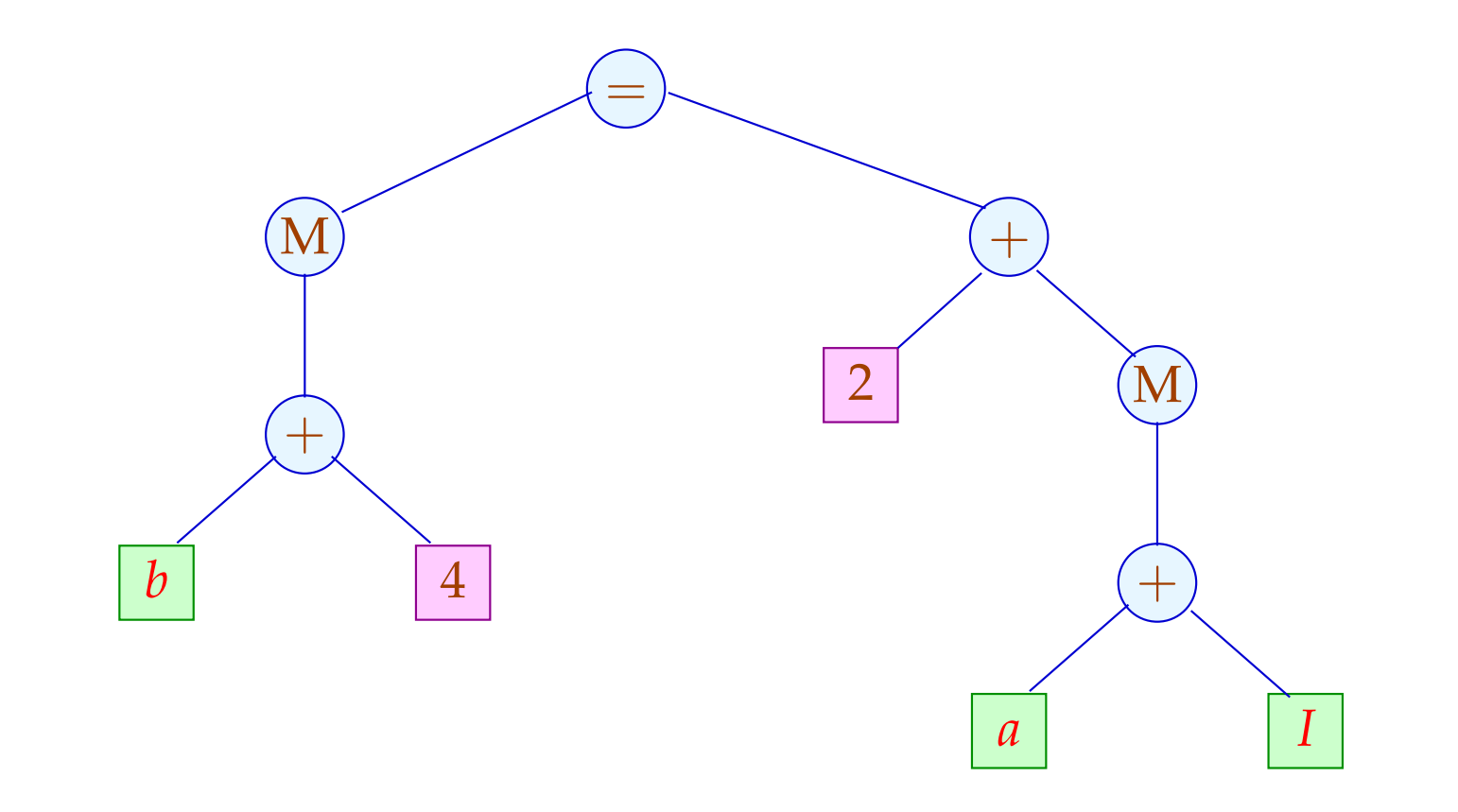

Die Hilfsvariablen  $A, B, D_1, D_2$  sind vorerst verschwunden :-)

Beschreibe den Effekt einer Instruktion als Ersetzungsregel auf Bäumen:

Die Instruktion:

$$
R = M[A + 2 + D];
$$

entspricht zum Beispiel:

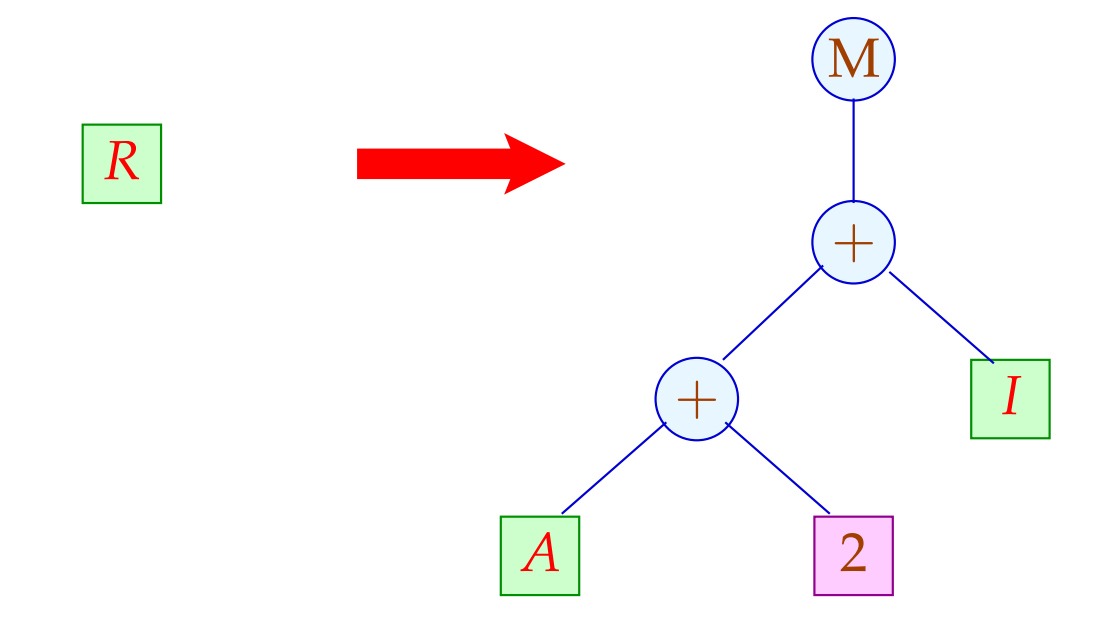

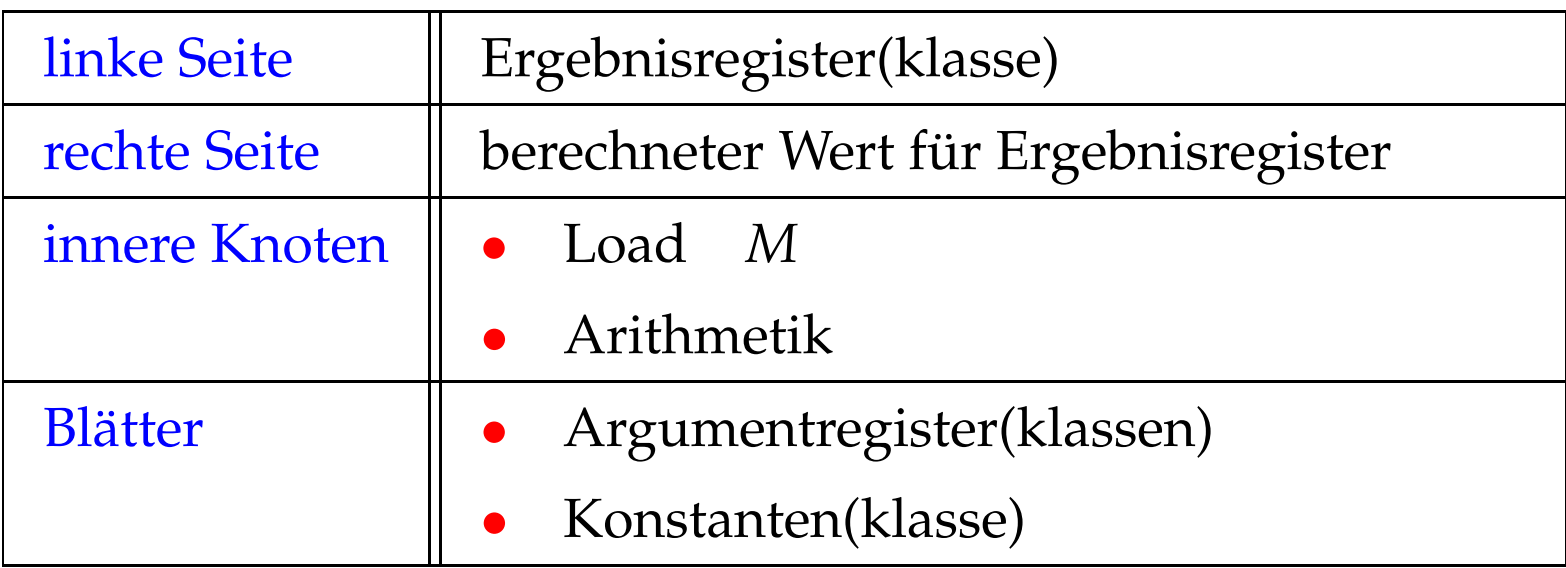

Die Grundidee erweitern wir (evt.) um eine Store-Operation.

Für die Instruktion:  $M[A+2+D] = R;$ 

erlauben wir uns:

$$
f_{\rm{max}}
$$

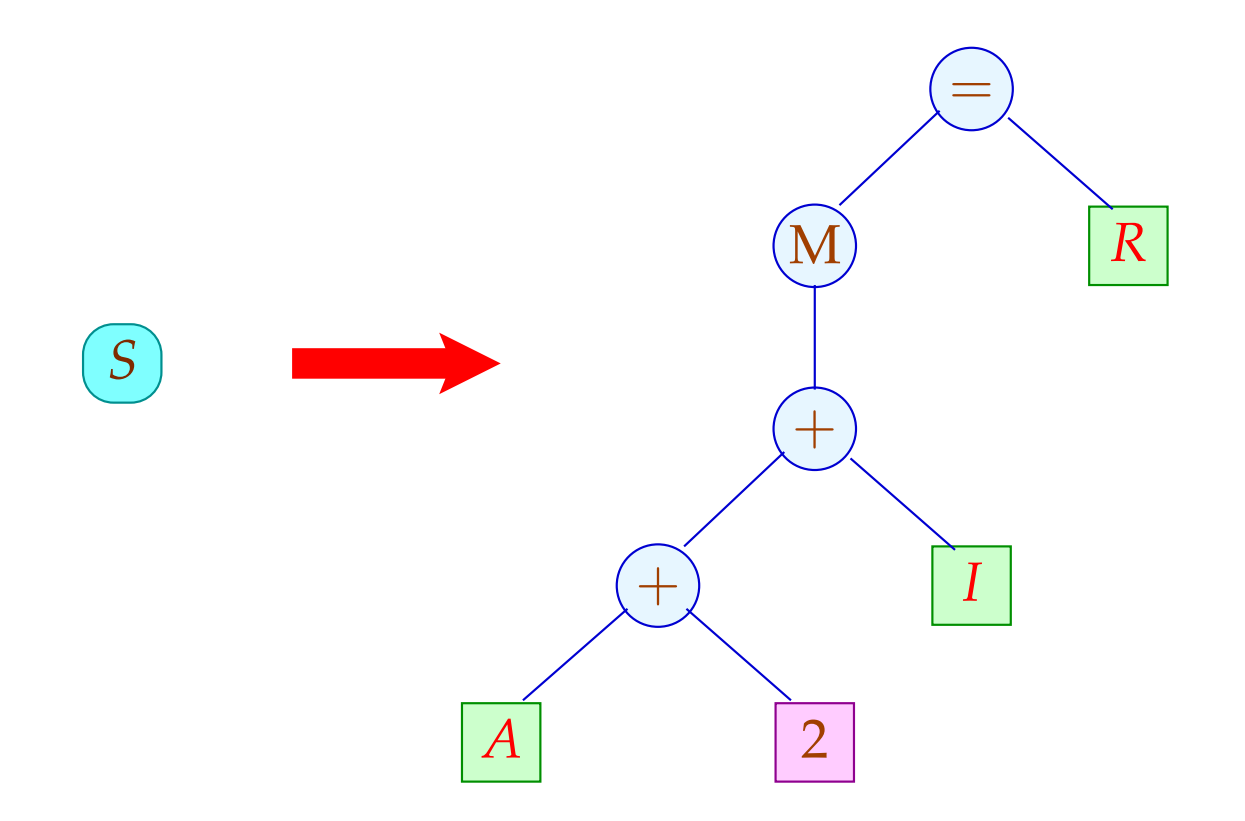

#### Die linke Seite  $S$  kommt nicht in rechten Seiten vor :-)

Spezifikation des Instruktionssatzes:

- (1) verfügbare Registerklassen // Nichtterminale
- (2) Operatoren und Konstantenklassen // Terminale
- (3) Instruktionen // Regeln

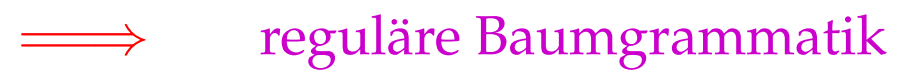

Triviales Beispiel:

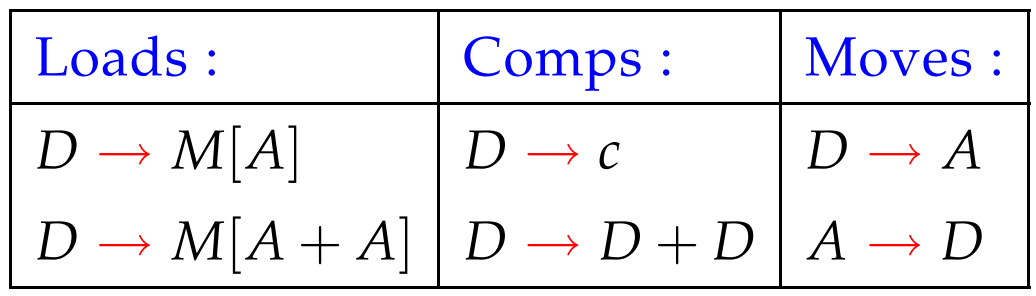

- Registerklassen *D* (Data) und *A* (Address).
- Arithmetik wird nur für Daten unterstützt ...
- Laden nur für Adressen :-)
- Zwischen Daten- und Adressregistern gibt es Moves.

Aufgabe:

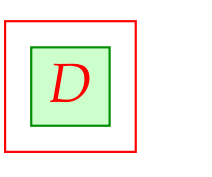

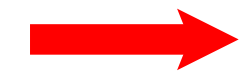

Aufgabe:

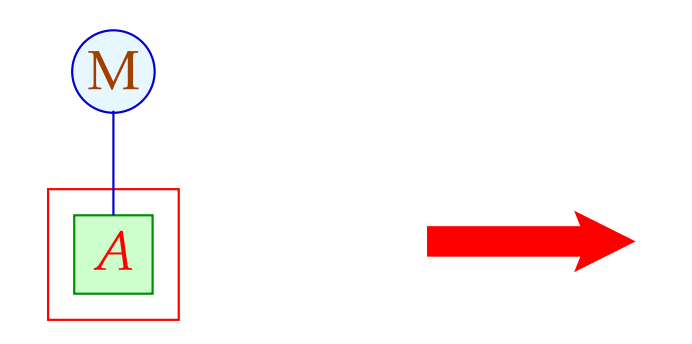

Aufgabe:

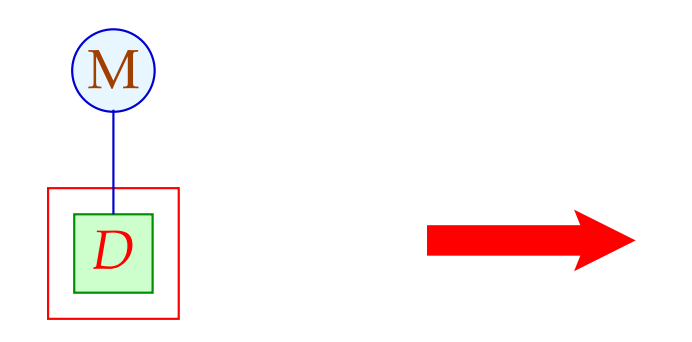

Aufgabe:

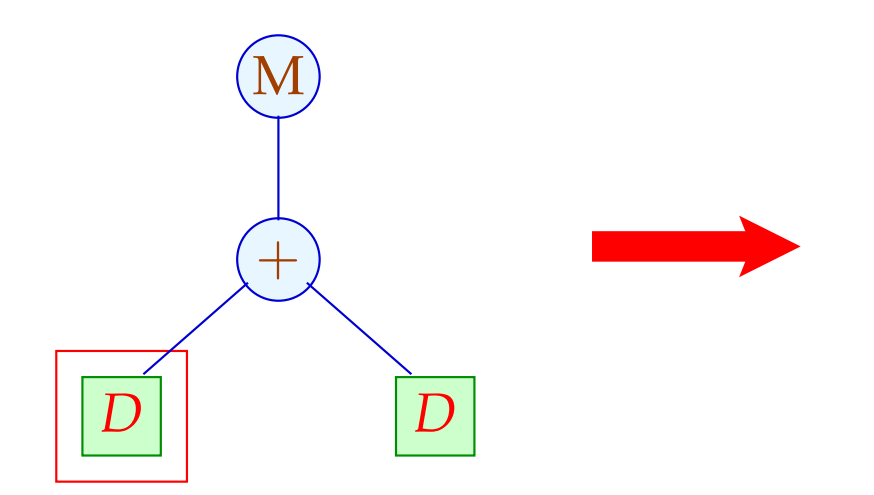

Aufgabe:

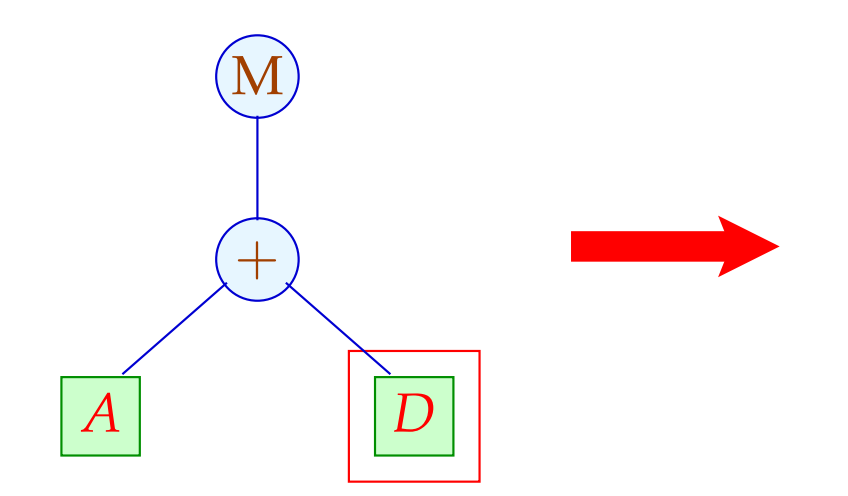

Aufgabe:

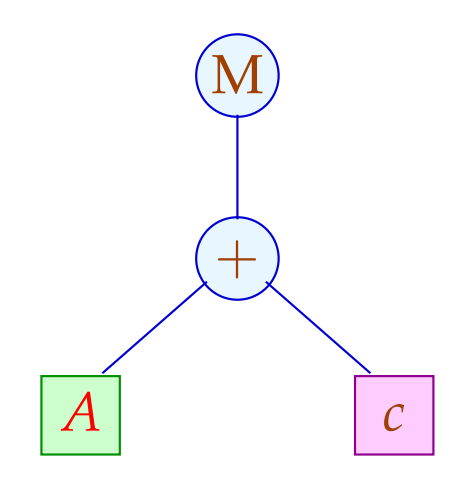

Die umgekehrte Folge der Regelanwendungen liefert eine geeignete Instruktionsfolge :-)

Verschiedene Ableitungen liefern verschiedene Folgen ...

Problem:

- $\rightarrow$  Wie durchsuchen wir systematisch die Menge aller Ableitungen ?
- $\rightarrow$  Wie finden wir die beste ??

- Nichtterminale stehen stets an den Blättern.
- Statt eine Ableitung für das Target topdown zu raten, sammeln wir sämtliche Möglichkeiten bottom-up auf

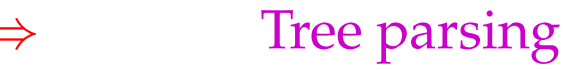

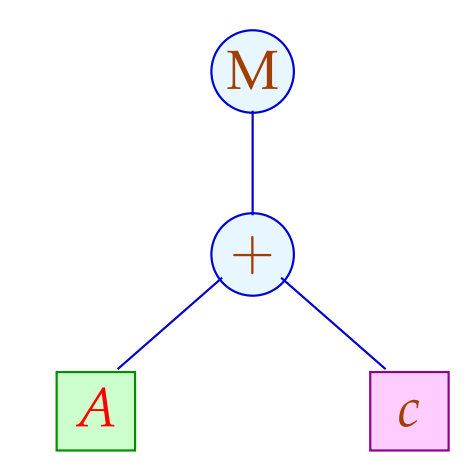

- Nichtterminale stehen stets an den Blättern.
- Statt eine Ableitung für das Target topdown zu raten, sammeln wir sämtliche Möglichkeiten bottom-up auf

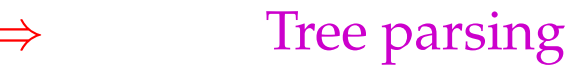

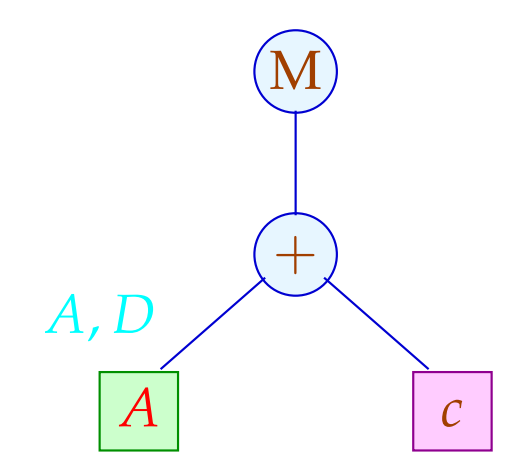

- Nichtterminale stehen stets an den Blättern.
- Statt eine Ableitung für das Target topdown zu raten, sammeln wir sämtliche Möglichkeiten bottom-up auf

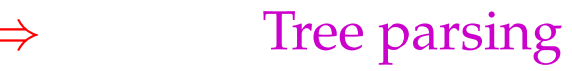

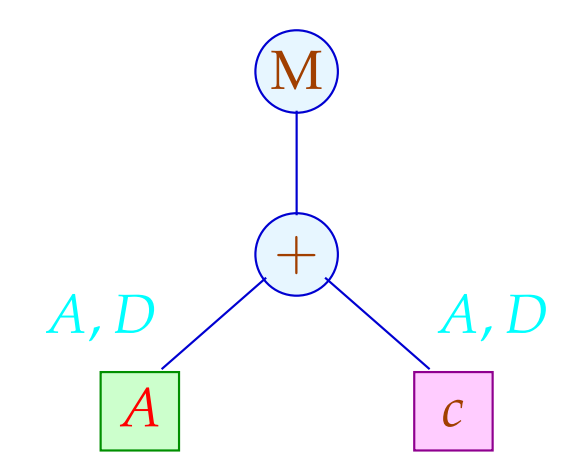

- Nichtterminale stehen stets an den Blättern.
- Statt eine Ableitung für das Target topdown zu raten, sammeln wir sämtliche Möglichkeiten bottom-up auf

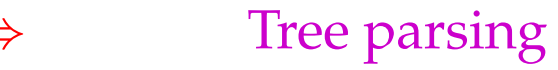

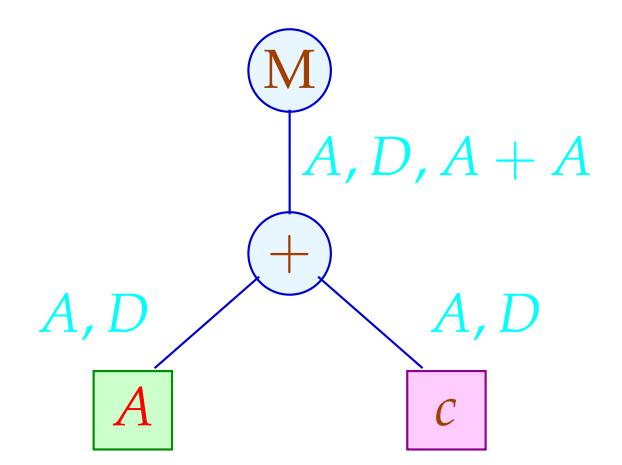

- Nichtterminale stehen stets an den Blättern.
- Statt eine Ableitung für das Target topdown zu raten, sammeln wir sämtliche Möglichkeiten bottom-up auf

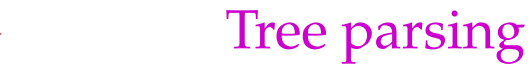

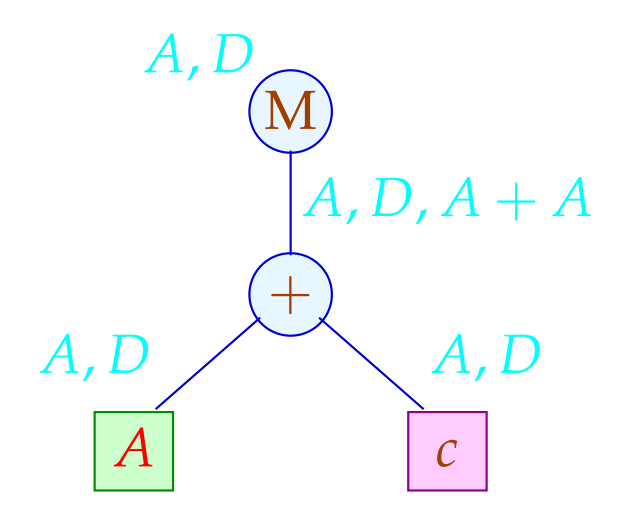

Für jeden Teilbaum *t* des Targets sammeln wir die Menge  $Q(t)$  ⊆  ${S}$  ∪ Reg ∪ Term

Reg die Menge der Registerklassen, Term die Menge der Teilbäume rechter Seiten — auf mit:

$$
Q(t) = \{s \mid s \Rightarrow^* t\}
$$

Diese ergeben sich zu:

$$
Q(R) = \text{Move } {R}
$$
  
\n
$$
Q(c) = \text{Move } {c}
$$
  
\n
$$
Q(a(t_1, ..., t_k)) = \text{Move } {s = a(s_1, ..., s_k) \in \text{Term } | s_i \in Q(t_i) }
$$
  
\n// normalerweise  $k \le 2 :$ 

Die Hilfsfunktion Move bildet den Abschluss unter Regelanwendungen:

> Move  $(L) \supseteq L$  $Move(L) \supseteq {R \in \text{Reg} \mid \exists s \in L : R \rightarrow s}$

Die kleinste Lösung dieses Constraint-Systems lässt sich aus der Grammatik in linearer Zeit berechnen :-)

// Im Beispiel haben wir in *Q*(*t*) auf *s* verzichtet, // falls *s* kein echter Teilterm einer rechten Seite ist :-)

## Auswahlkriterien:

- Länge des Codes;
- Laufzeit der Ausführung;
- Parallelisierbarkeit;
- $\bullet$   $\dots$

# Achtung:

Die Laufzeit von Instruktionen kann vom Kontext abhängen !!?

# Vereinfachung:

Jede Instruktion *r* habe Kosten *c*[*r*]. Die Kosten einer Instruktionsfolge sind additiv:

 $c[r_1 \dots r_k] = c[r_1] + \dots + c[r_k]$ 

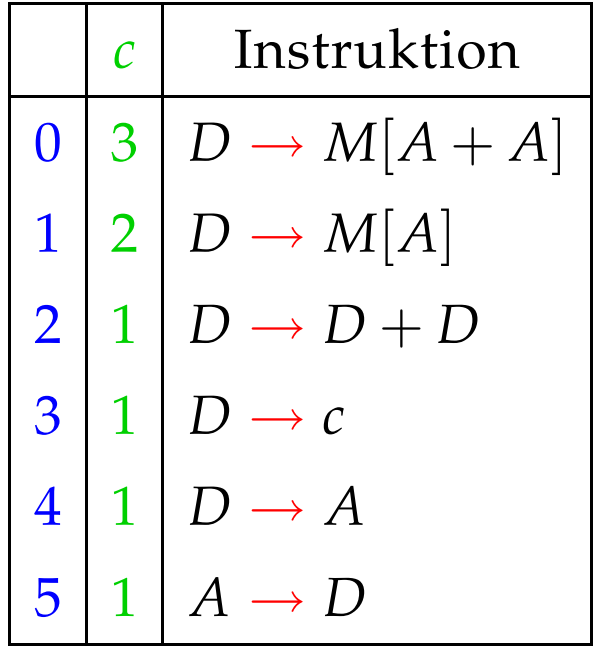

# Aufgabe:

Wähle eine Instruktionsfolge mit minimalen Kosten !

- ∗ Kostenkalkulation und
- ∗ Auswahl.
- ... im Beispiel:

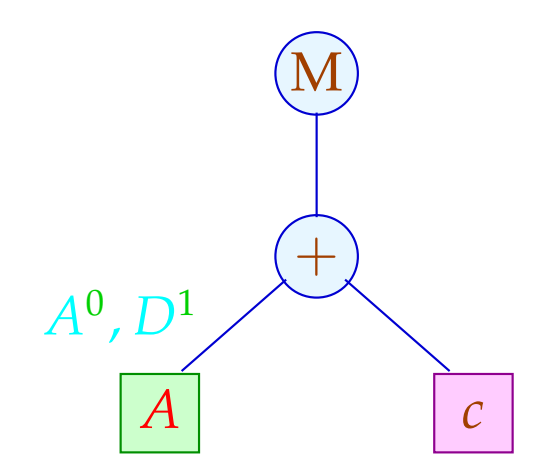

- ∗ Kostenkalkulation und
- ∗ Auswahl.
- ... im Beispiel:

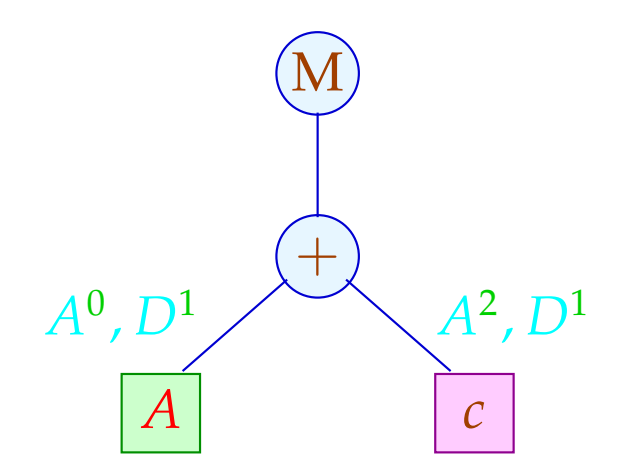

- ∗ Kostenkalkulation und
- ∗ Auswahl.
- ... im Beispiel:

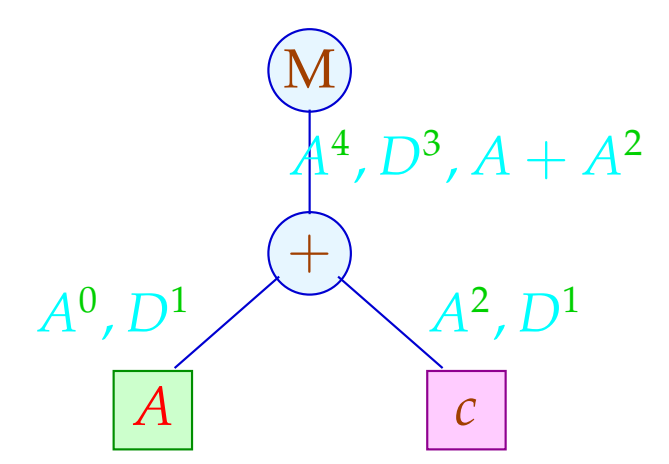

- ∗ Kostenkalkulation und
- ∗ Auswahl.
- ... im Beispiel:

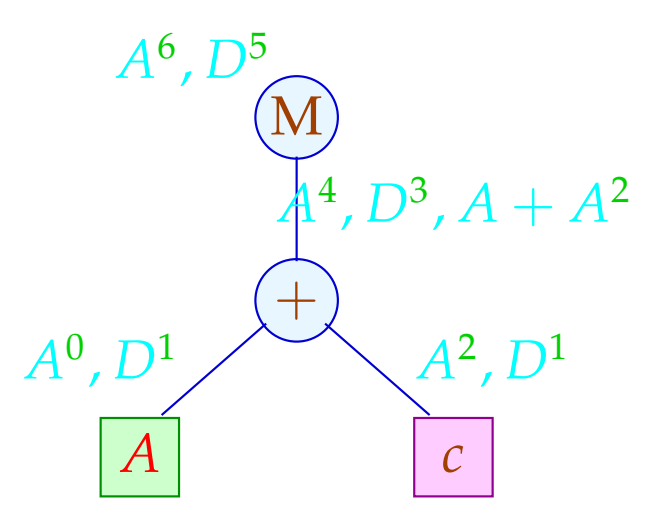

- ∗ Kostenkalkulation und
- ∗ Auswahl.
- ... im Beispiel:

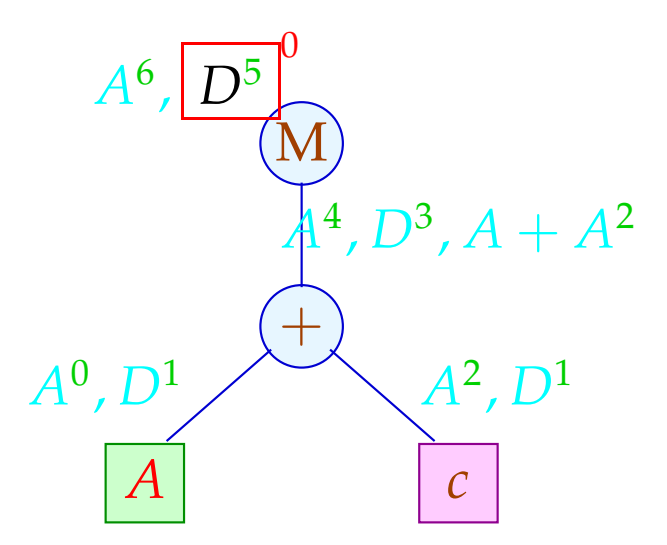

- ∗ Kostenkalkulation und
- ∗ Auswahl.
- ... im Beispiel:

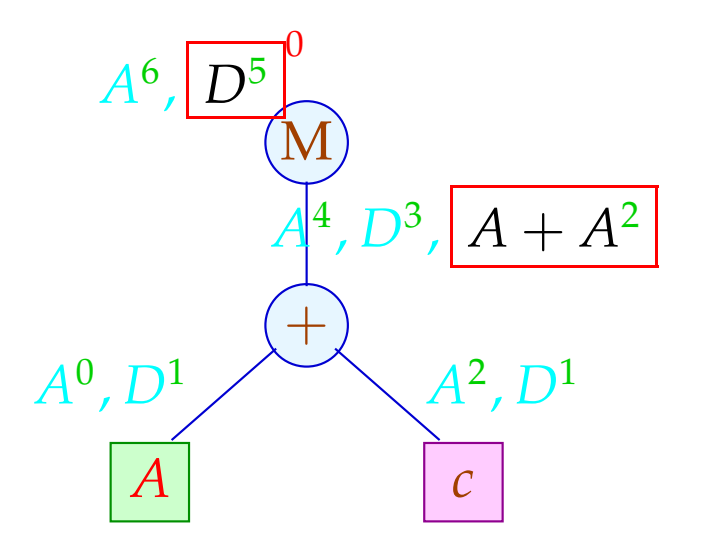

- ∗ Kostenkalkulation und
- ∗ Auswahl.
- ... im Beispiel:

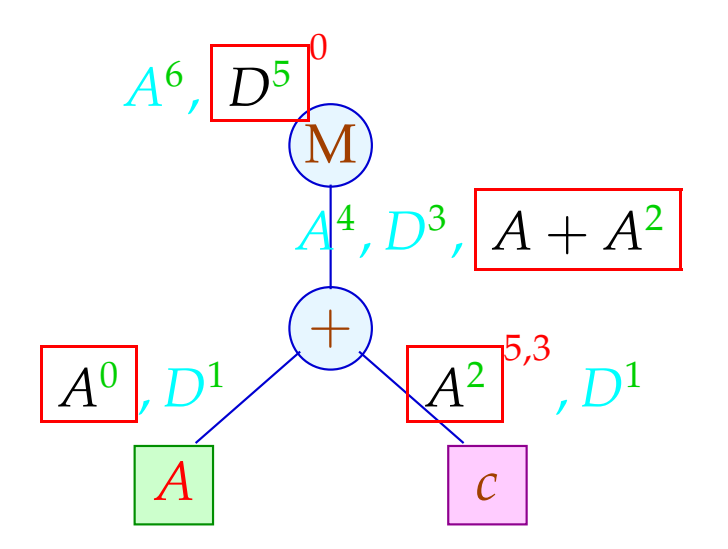

#### Kostenkalkulation:

 $c_t[s] = c_{t_1}[s_1] + ... + c_{t_k}[s_k]$  falls  $s = a(s_1, ..., s_k)$ ,  $t = a(t_1, ..., t_k)$  $c_t[R]$  =  $\bigcap \{c[R,s]+c_t[s] \mid s \in Q(t)\}$  wobei

 $c[R, s] \leq c[r]$  falls  $r: R \rightarrow s$  $c[R, s] \leq c[r] + c[R]$  $(r, s]$  falls  $r: R \rightarrow R'$ 

Das Constraint-System für  $c[R,s]$  kann in Zeit  $\mathcal{O}(n \cdot \log n)$ gelöst werden — falls *n* die Anzahl der Paare *R*,*s* ist :-)

Für jedes *R*,*s* liefert die Fixpunkt-Berechnung eine Folge:

 $\pi[R, s] : R \Rightarrow R_1 \Rightarrow \ldots \Rightarrow R_k \Rightarrow s$ 

deren Kosten gerade *c*[*R*,*s*] ist :-)

Mithilfe der  $\pi$ [*R*,*s*] lässt sich eine billigste Ableitung topdown rekonstruieren :-)

Im Beispiel:

$$
D_2 = c;\n A_2 = D_2;\n D_1 = M[A_1 + A_2];
$$

mit Kosten 5. Die Alternative:

$$
D_2 = c;
$$
  
\n
$$
D_3 = A_1;
$$
  
\n
$$
D_4 = D_3 + D_2;
$$
  
\n
$$
A_2 = D_4;
$$
  
\n
$$
D_1 = M[A_2];
$$

hätte Kosten 7 :-)